### **Avances Covers**

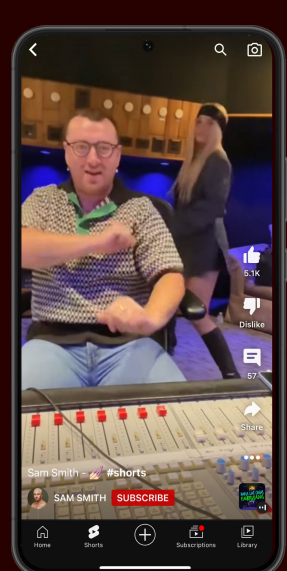

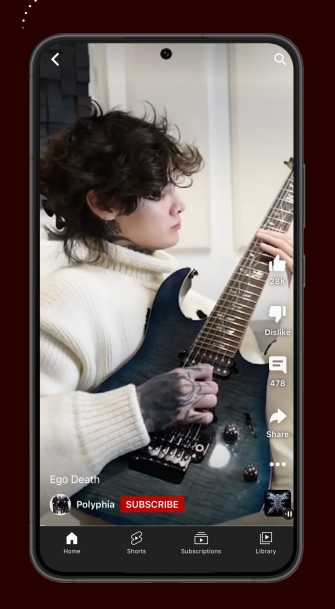

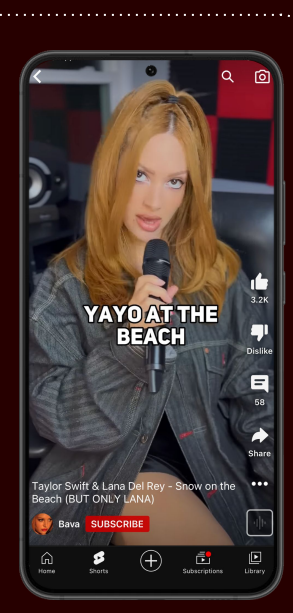

### **Estrategia de catálogo Historias detrás de las canciones**

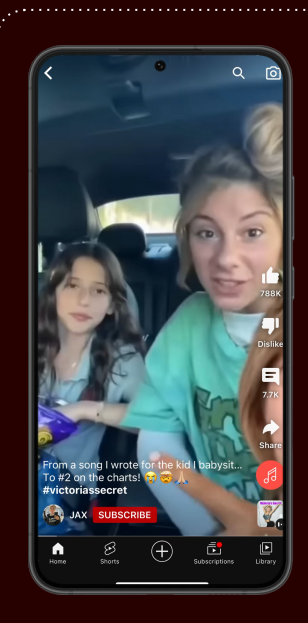

the best way i knew how to process those feelings was  $\bigoplus$ é

### **Contenido tras bambalinas**

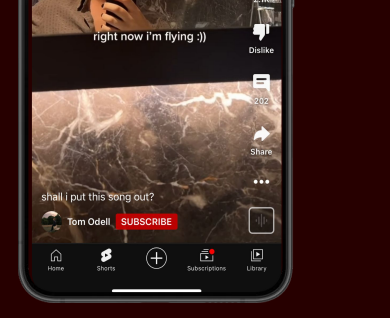

### Inspiración y ejemplos

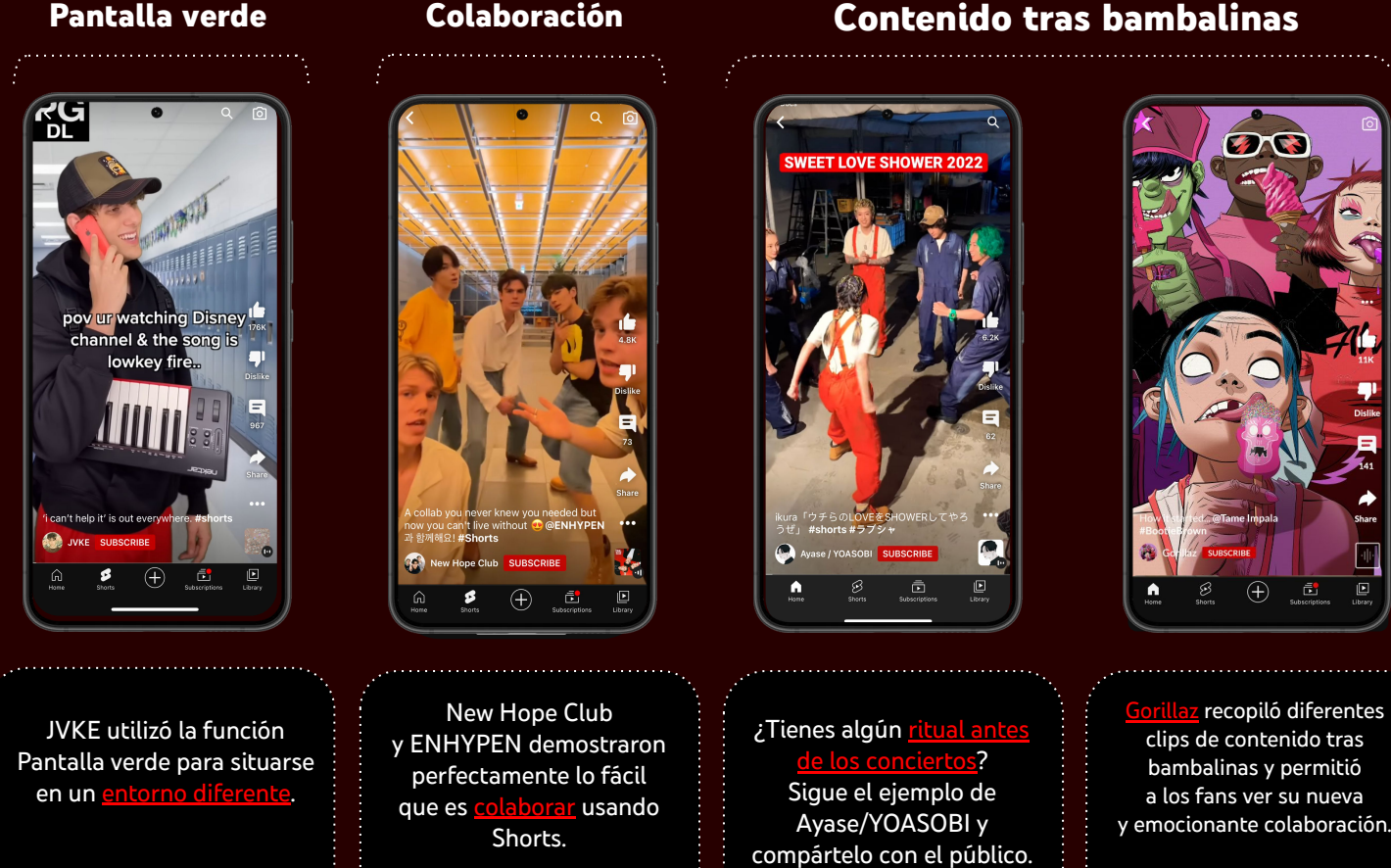

compartió un cover de Ego Death en el que la guitarra es la gran protagonista.

Mostrar avances de las canciones que están por lanzarse a medida que s es una forma excelente de crear un vínculo más profundo entre las pistas y los fans.

grabó un cover de la parte que interpreta Lana Del Rey en uno de los lanzamientos más recientes de Taylor Swift y lo acompañó con la letra de la canción para aumentar la retención.

Tom Odell ofreció adelantos de música inédita y le preguntó a su público si debía lanzarla. La sección de comentarios habla por sí misma.

> ¿Cuál es el significado real de la canción? Sigue el ejemplo de SEB y comparte la historia mediante Shorts.

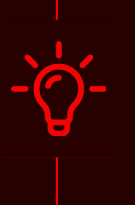

**<u>esional:</u> No subestimes el poder** de los subtítulos. Los usuarios son más propensos a mirar un video completo **si hay subtítulos claros y relevantes**.

> The 1975 transformó sus antiguos videos musicales en Shorts y les agregó las letras de las canciones para promocionar su catálogo. A los fans les encantó esta idea.

Acelerar o ralentizar un fragmento en Shorts es una forma excelente de d a una pista, como lo hizo Summer Walker.

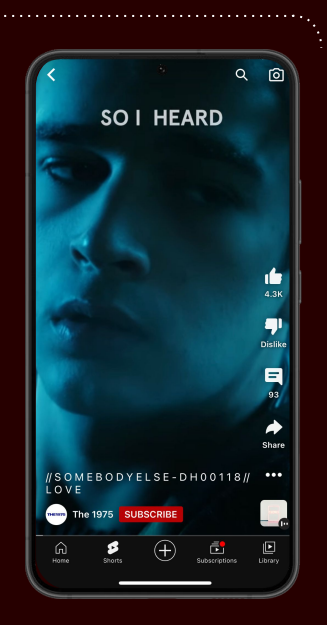

le contó a Chelsea, la niña a la que cuida, la historia de por qué lanzó su disco "Victoria's Secret".

**Sugerencia profesional:** ¿Sabías que **puedes utilizar hasta 5 segundos de tus videos favoritos de YouTube (Shorts y videos de formato largo)** en Shorts? Cuando te llegue la inspiración, comienza presionando el botón "Crear" debajo de cualquier video de formato largo apto, o el botón "Crear un Cut de este video" en Shorts.

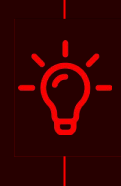

**Sugerencia profesional:** ¿Sabías que **los videos de presentaciones tipo selfie son la estrategia de éxito** que emplean los artistas con más frecuencia para promocionar su música en Shorts? *\* Fuente de datos: Datos internos de YouTube*

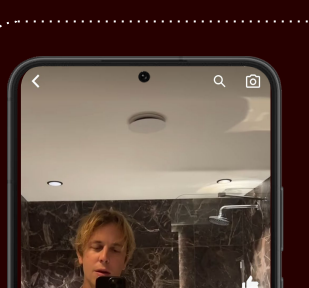

**Sugerencia profesional:** ¿Sabías que **las canciones que son tendencia se muestran por orden de popularidad en el selector de música de Shorts**? Revísalo a menudo para ver cuáles son los sonidos que se están usando y darles un toque personal.

> **Sugerencia profesional:** Asegúrate de **elegir la pista de audio oficial en el selector de música de Shorts** para tus Shorts, ya que se vincula directamente a tu Canal oficial de artista.

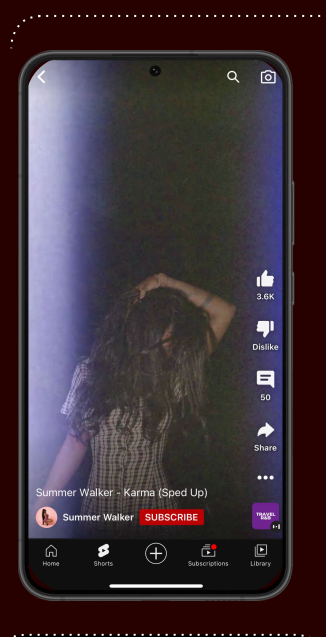

**La inspiración fomenta la creatividad**: En este recurso, encontrarás ejemplos de cómo artistas de todo el mundo usan Shorts como estrategia de lanzamiento promocional en YouTube. Además descubre respuestas a todas tus preguntas frecuentes más actuales.

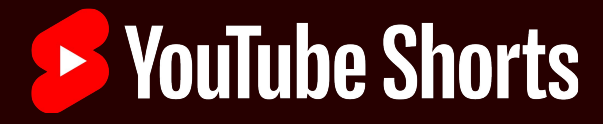

## **Shorts: Para artistas, por artistas**

**Interactúa con ellos con nuestras herramientas de participación,** por ejemplo, comentando sus Shorts o compartiéndolos como publicaciones de Comunidad en tu canal. Si están disponibles las funciones de Remix de Shorts (Cut y Pantalla verde), desata tu creatividad elaborando videos de reacción con sus Shorts o incorporando los Shorts de los fans en tu próximo contenido de video. Obtén más información sobre las funciones de Remix**aquí**. R.

#### é de una canción en de una canción en de una canción en el selector de<br>de una canción en el selector de<br>creaciones que la incluven?<br>creaciones que la incluven? Shorts para encontrar todas las creaciones que la incluyen?

### <u>ar más de 15 se</u>g P.

**Sí**, puedes usar más de 15 segundos de audio de Sí, puedes usar más de 15 segundos de audio de<br>Reinauchas pistas de audio en el selector de música de Shorts. Cuando elijas una pista, el tiempo de duración te indicará cuánto puedes usar de ella. Además, tendrás que cambiar la duración de la grabación de video a 60 segundos en la cámara de Shorts para usar más de 15 segundos de audio. Esta actualización se lanzará gradualmente a partir de noviembre de 2022.

R.

**No por el momento.** Sin embargo, puedes encontrar la cantidad de creaciones realizadas con una canción buscándola en el selector de música de Shorts. Solo debes presionar el botón "Add a Sound" y, luego, insertar el nombre de la canción. Estamos trabajando para que sea más fácil ver todas las creaciones de Shorts, así que mantente al tanto de las novedades.

#### Qué tan pronto <mark>deb</mark>e los artistas publicar Shorts después de estrenar un video? P.

Recientemente, **lanzamos pestañas separadas para los Shorts, las transmisiones en vivo y los videos de formato largo en todos los canales de usuario, incluidos los Canales oficiales de artistas**. En el futuro, ya no se verán Shorts ni transmisiones en vivo en la pestaña Videos. Lee más sobre esta actualización **aquí**. R.

### P. ¿Los Shorts afectan la duración<br>P. promedio de vistas (AVD) de un la tienen una diferencia tan grande en las v<mark>i</mark>sta P.

### ¿Qué tipo de contenido debemos crear? ¿Es necesario grabar videos con un gran nivel de producción?

P.

En una investigación de YouTube sobre el rendimiento de Shorts\*, descubrimos que **los videos de presentaciones tipo selfie son la estrategia de éxito más común que los artistas emplean para promocionar su música en Shorts**. Los videos con un gran nivel de producción pueden aumentar la participación en los Shorts, pero, generalmente, no son fundamentales.

*\* Fuente de datos: Datos internos de YouTube*

## **P.** Expedience hacer videos de formato estable por largo y corto al mismo tiempo?

R.

Suscríbete a este **foro de la comunidad** para conocer las actualizaciones más recientes de las funciones de Shorts y consulta el **sitio web de YouTube para Artistas** para acceder a guías de prácticas recomendadas y a historias de éxito de artistas más recientes.

**¡Sí!** Nuestros datos demuestran que los canales **de artistas que suben tanto Shorts como videos de formato largo registran un mayor tiempo de reproducción y un mayor aumento de suscriptores, en comparación con aquellos que solo suben contenido de formato largo**. Te animamos a que experimentes con distintos tipos de contenido y a que incorpores ambos formatos en tu estrategia de crecimiento en YouTube. R.

#### ¿Cuáles son las prácticas recomendadas para los artistas si sus canciones se utilizan en los Shorts de los usuarios? P.

Te recomendamos que **incorpores en tu estrategia de lanzamiento tanto videos**<br>Referategia de lanzamiento tanto videos **de formato largo como de formato corto.**. Si subes más contenido, incluidos Shorts, aumentas las probabilidades de que los usuarios lo vean y de que la participación aumente. Consulta la guía de Shorts en **https://artists.youtube/** para saber más sobre las prácticas recomendadas en cada etapa del ciclo de lanzamiento.

### ¿Los Shorts afectan la duración stas (AVD) de r canal?

Nuestro sistema de recomendaciones está diseñado para mostrar a los usuarios los Shorts que les encantan, los entretienen o les parecen útiles. **Los Shorts se clasifican según el rendimiento y la relevancia para cada usuario; además, es habitual que tengan distintos recuentos de vistas incluso si son videos del mismo canal.**

## $\epsilon$ iste una manera de ver dentro de YouTube Studio cuántos fans pasan del formato<br>Shorts al video de formato largo?

No por el momento. Sin embargo, estamos considerando seriamente incorporar esta opción.<br>¡No te pierdas nuestras novedades!

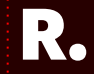

No, tu canal no se verá afectado. La AVD a nivel del canal no se usa para las recomendaciones de videos individuales. Dado que los Shorts son más breves, generan una AVD del canal más baja; sin embargo, es solo un indicador de los formatos mixtos en el canal y no necesariamente implica una menor cantidad de usuarios. R.

*Fuente de datos: Datos internos de YouTube*

### ¿Quieres más recursos para artistas?

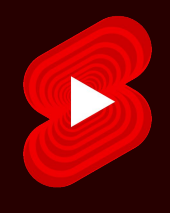

# **Preguntas frecuentes para artistas**

#### ¿Debemos crear una biblioteca de Shorts para nuestros artistas?